**Workshop on State-of-the-Art in Scientific and Parallel Computing (PARA '06)** Umeå, Sweden, June 18-21, 2006

## **Distributed SILC: An easy-to-use interface for MPI-based parallel matrix computation libraries**

Tamito KAJIYAMA, Akira NUKADA (JST CREST) Reiji SUDA (The University of Tokyo) Hidehiko HASEGAWA (University of Tsukuba) Akira NISHIDA (Chuo University)

## **Outline Background** {Ways of using matrix computation libraries • Distributed SILC An easy-to-use interface for MPI-based parallel matrix computation libraries **Examples of SILC applications** Performance results  $\bullet$  Summary and future work

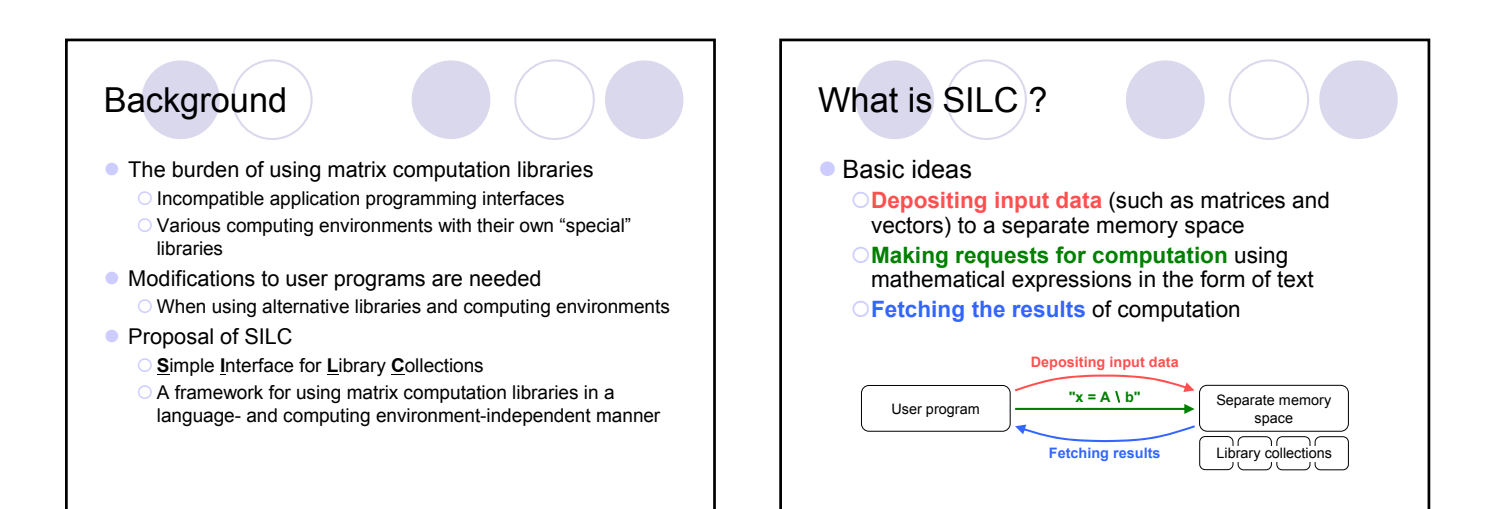

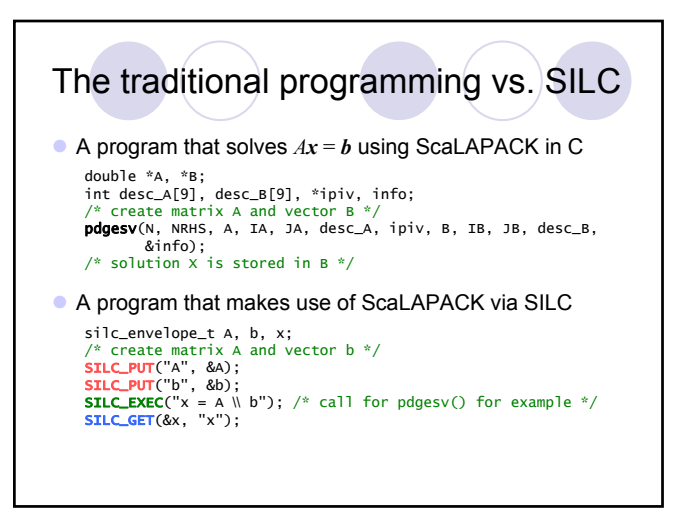

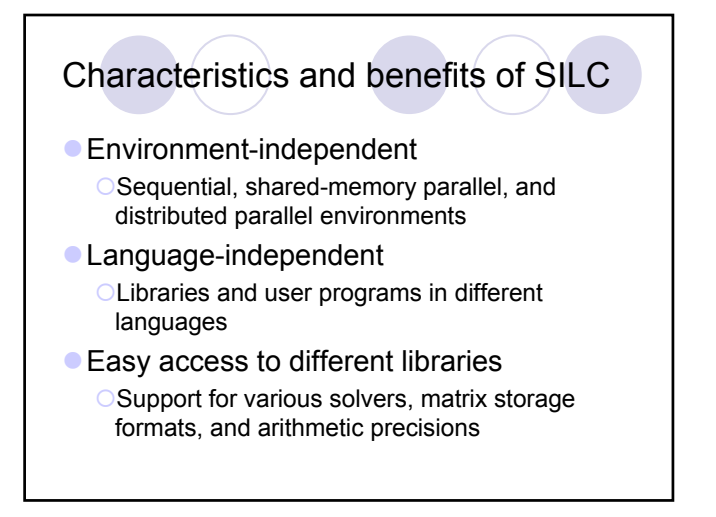

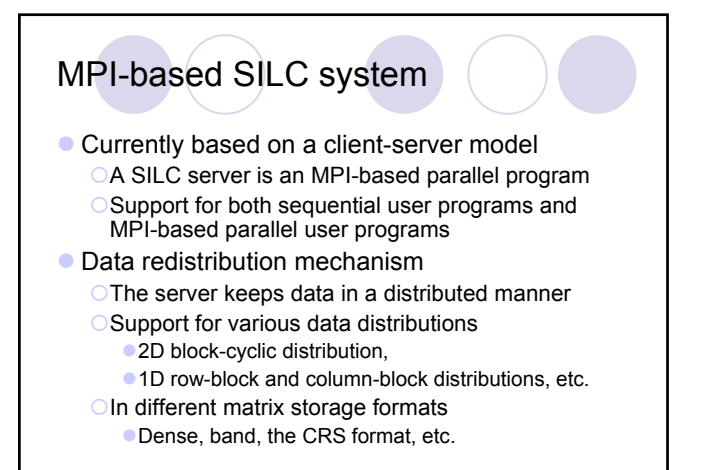

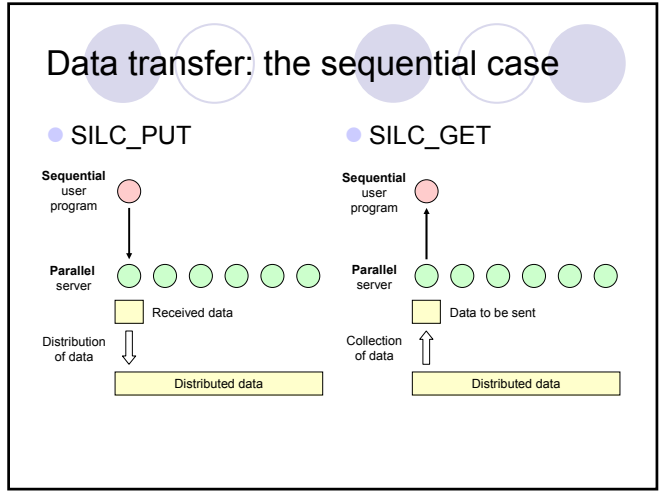

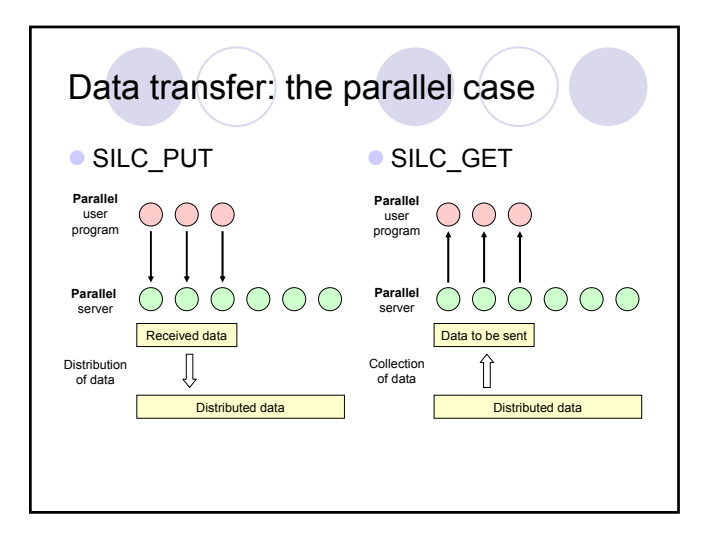

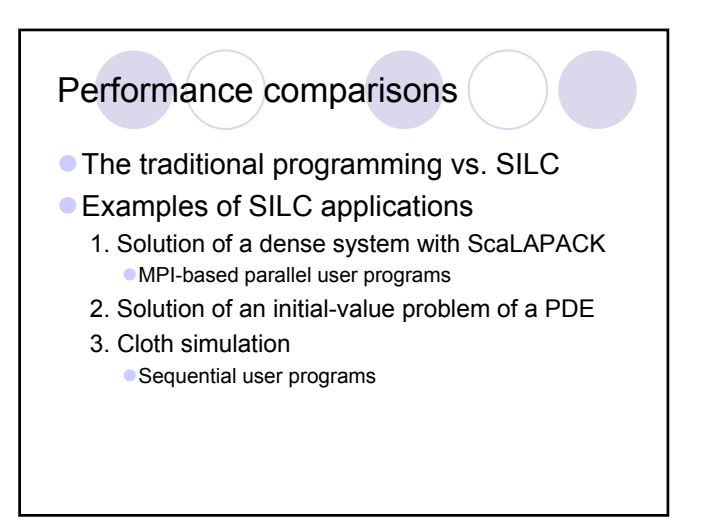

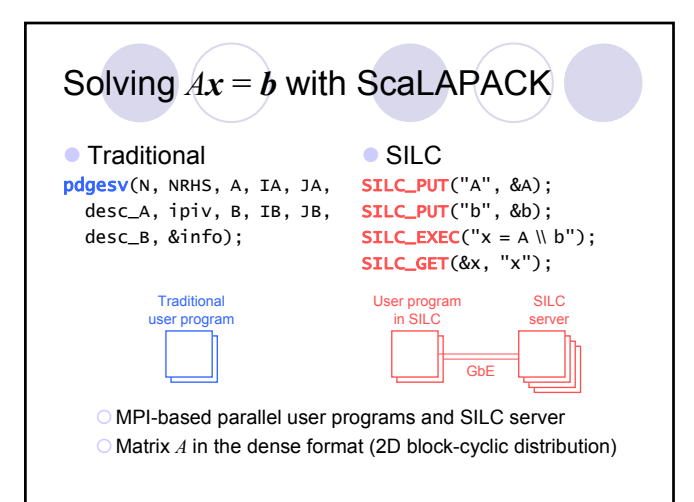

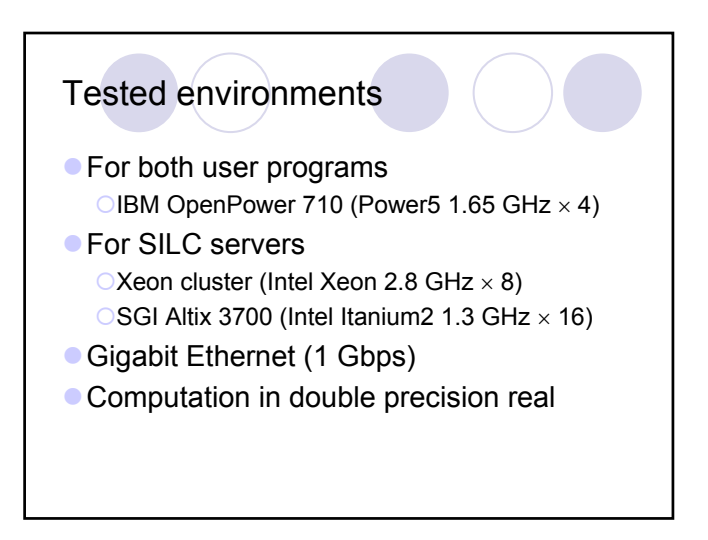

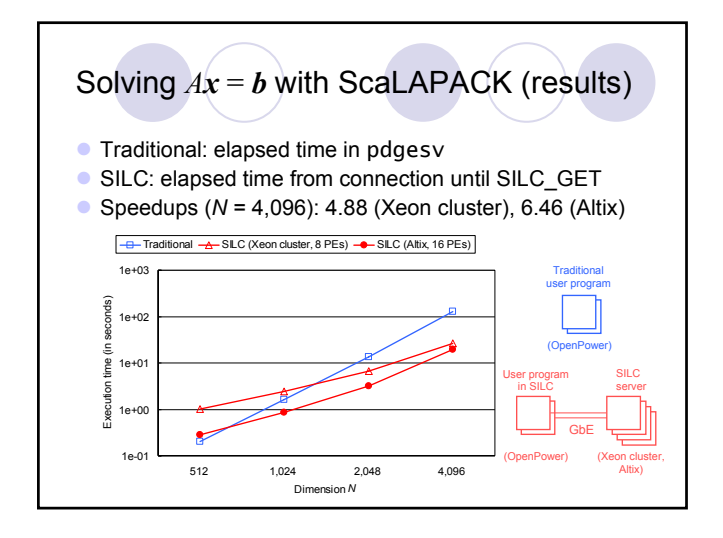

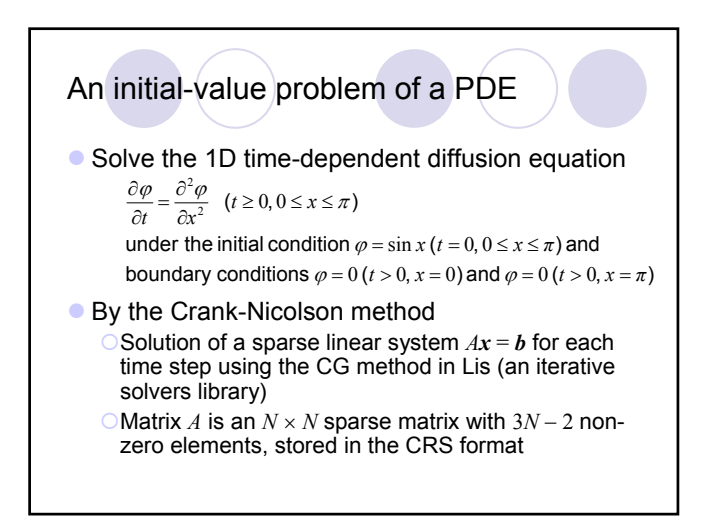

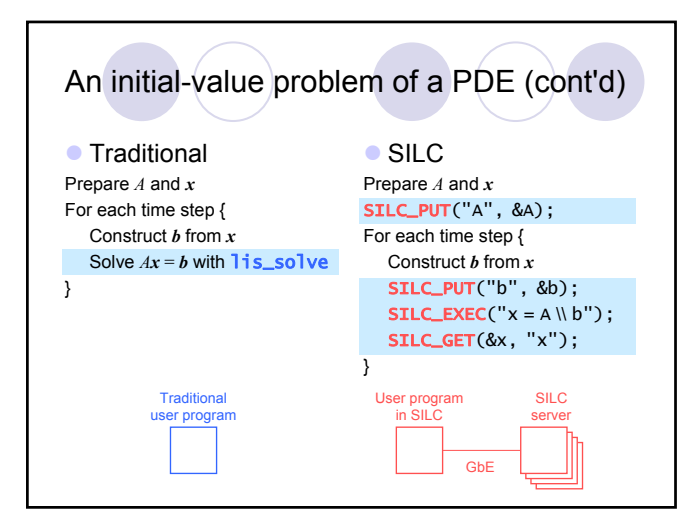

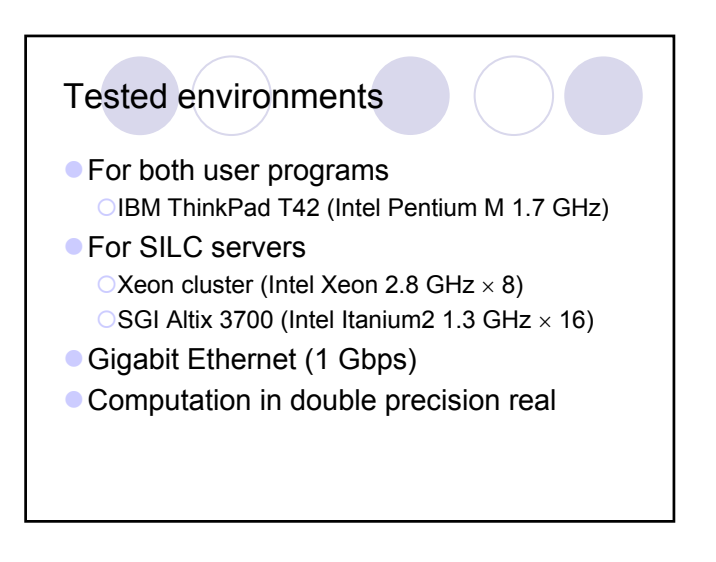

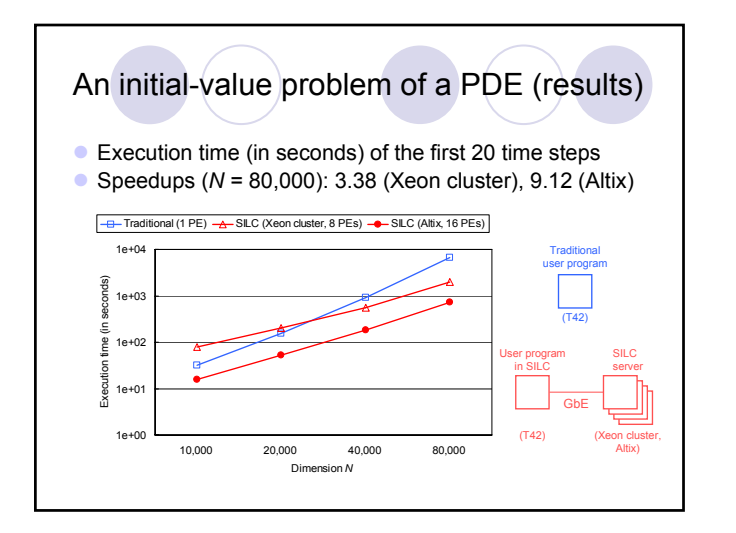

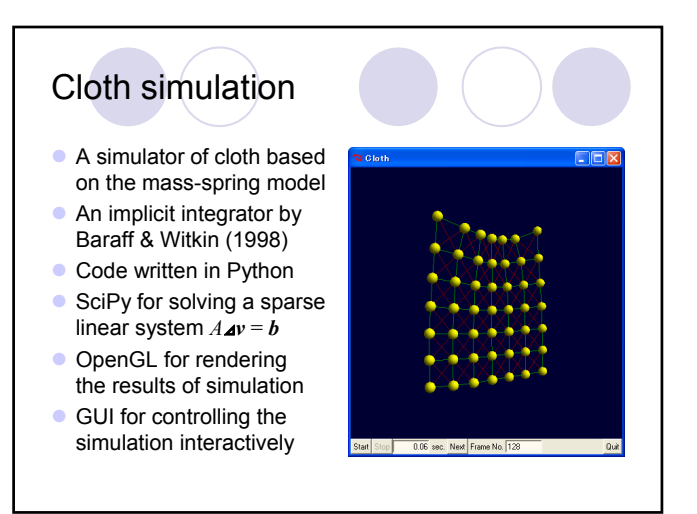

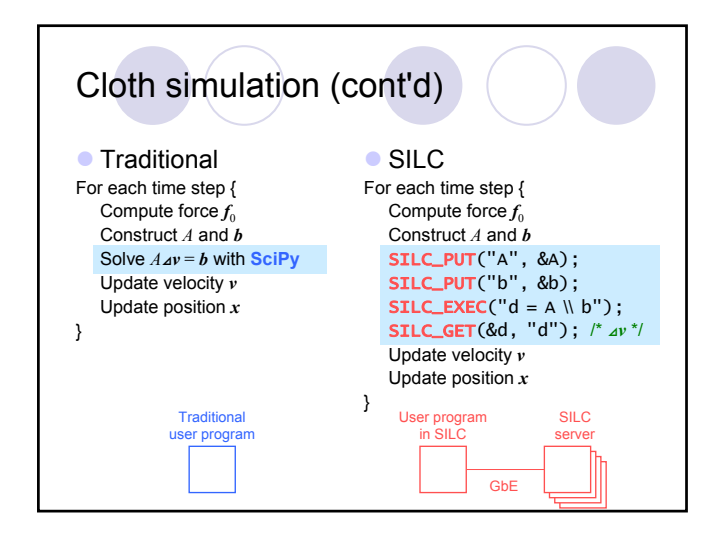

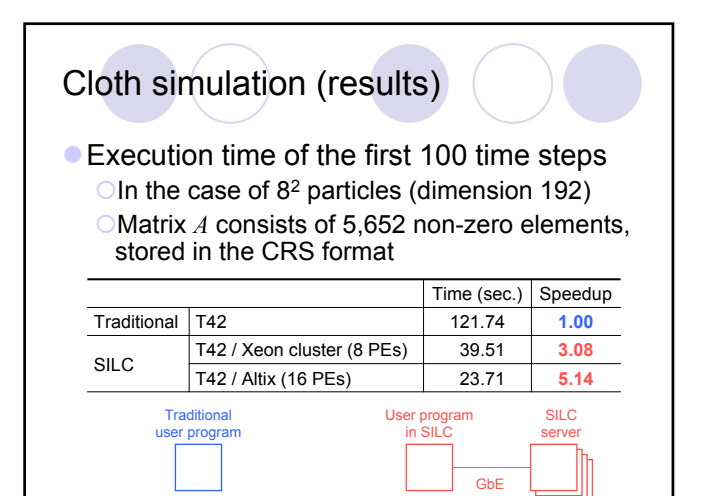

## Summary and future work

- **Distributed SILC: An easy-to-use interface for** MPI-based parallel matrix computation libraries Good speedups even at the cost of data transfer
	- Support for sequential and parallel user programs
	- Easy access to alternative libraries and computing environments (no need to modify user programs)
- $\bullet$  Future work
	- {Ready-made modules for various MPI-based parallel matrix computation libraries
	- **Performance evaluation of the system**